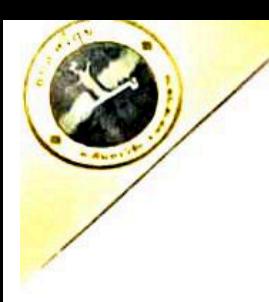

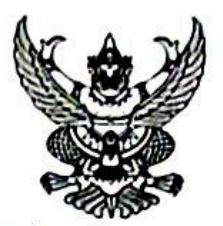

ประกาศองค์การบริหารส่วนตำบลศรีสุข เรื่อง รานงานผลการจัดซื้อจัดจ้างหรือการจัดหาพัสดุ ประจำปีงบประมาณ ๒๕๖๖

ตามที่ องค์การบริหารส่วนตำบลศรีสุข ได้จัดทำรายงานผลการจัดซื้อจัดจ้างหรือการบริหารพัสดุ ประจำปี งบประมาณ ๒๕๖๖ ในรายไตรมาส โดยไตรมาสที่ ๒ ตั้งแต่เดือน มกราคม - มีนาคม ๒๕๖๖ เพื่อให้สอดคล้องและเป็นไป ตามแผนการจัดซื้อจัดจ้างขององค์การบริหารส่วนตำบลศรีสุข อำเภอกันทรวิชัย จังหวัดมหาสารคาม ประจำปี งบประมาณ ๒๕๖๖ (รายละเอียดตามเอกสารแนบท้ายประกาศนี้)

จึงประกาศมาเพื่อทราบโดยทั่วกัน

ประกาศ ณ วันที่ ๙ เมษายน พ.ศ. ๒๕๖๖

(นายไพบูรณ์ เหล่าเคน) นายกองค์การบริหารส่วนตำบลศรีสุข

## <u>สรุปผลการจัดซื้อจัดจ้างหรือการจัดหาพัสดุรายเดือน ไตรมาสที่ ๒ ขององค์การบริหารส่วนตำบลศรีสุข</u>

## สรุปผลการจัดซื้อจัดจ้างประจำเดือน มกราคม ๒๕๖๖

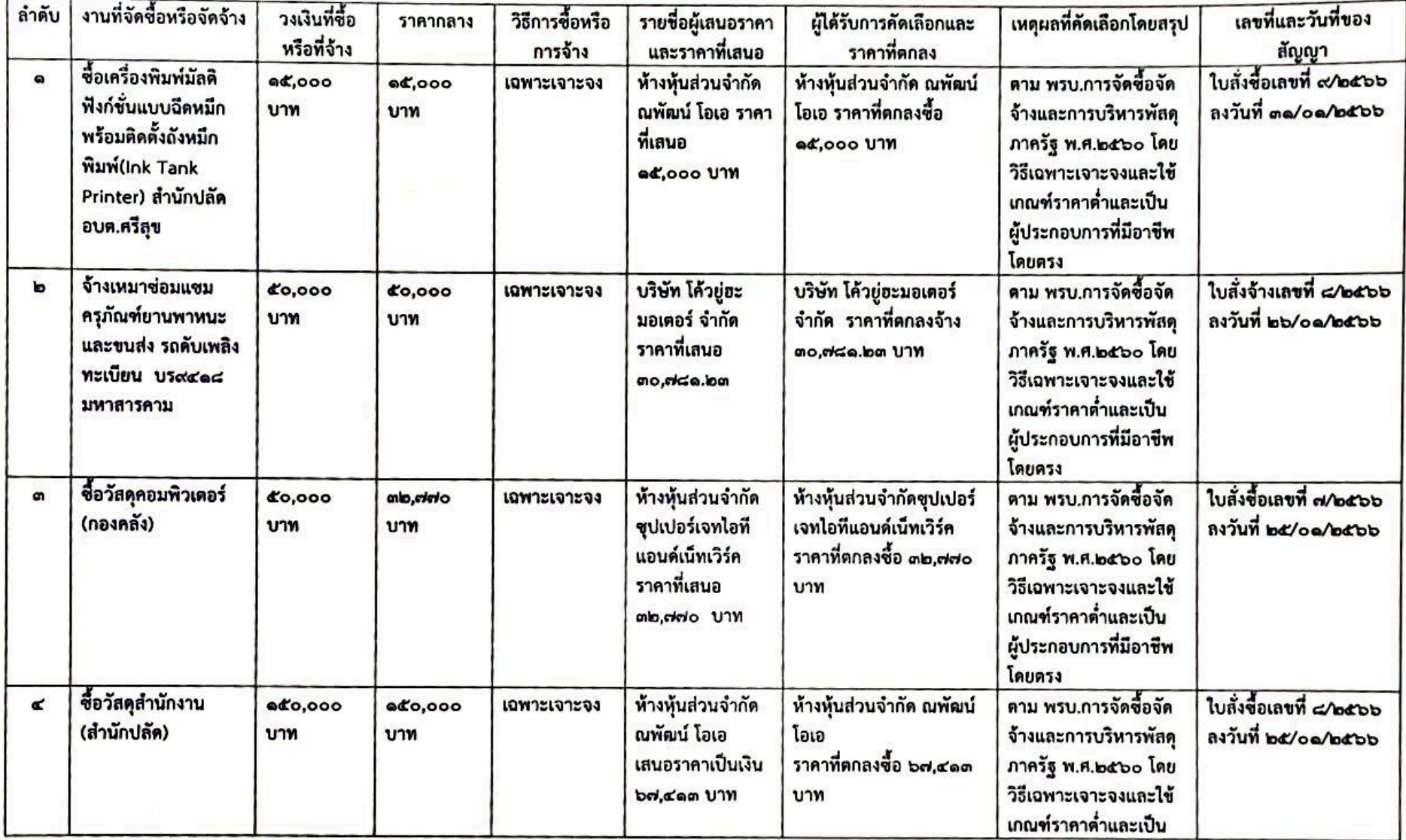

78

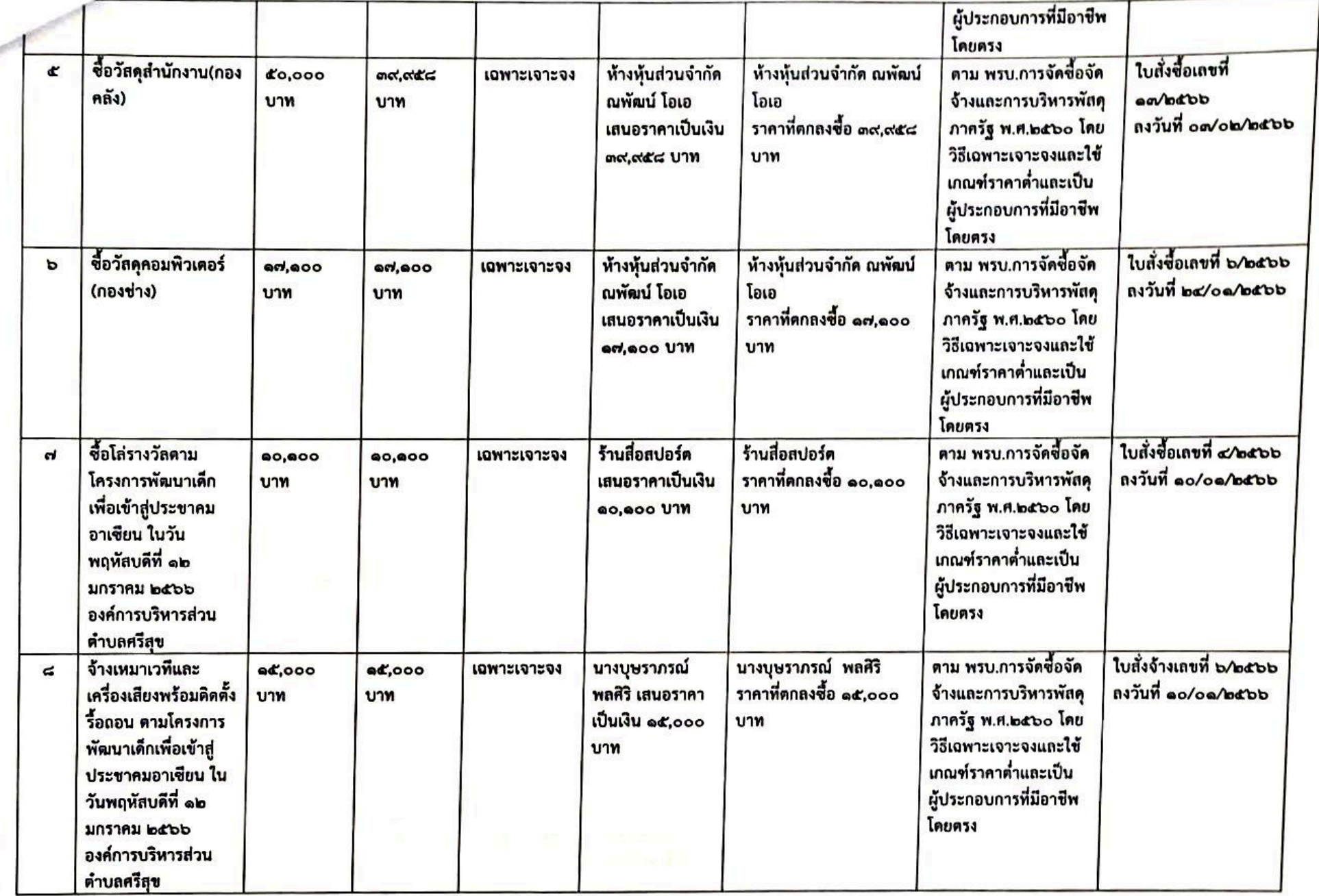

ſ

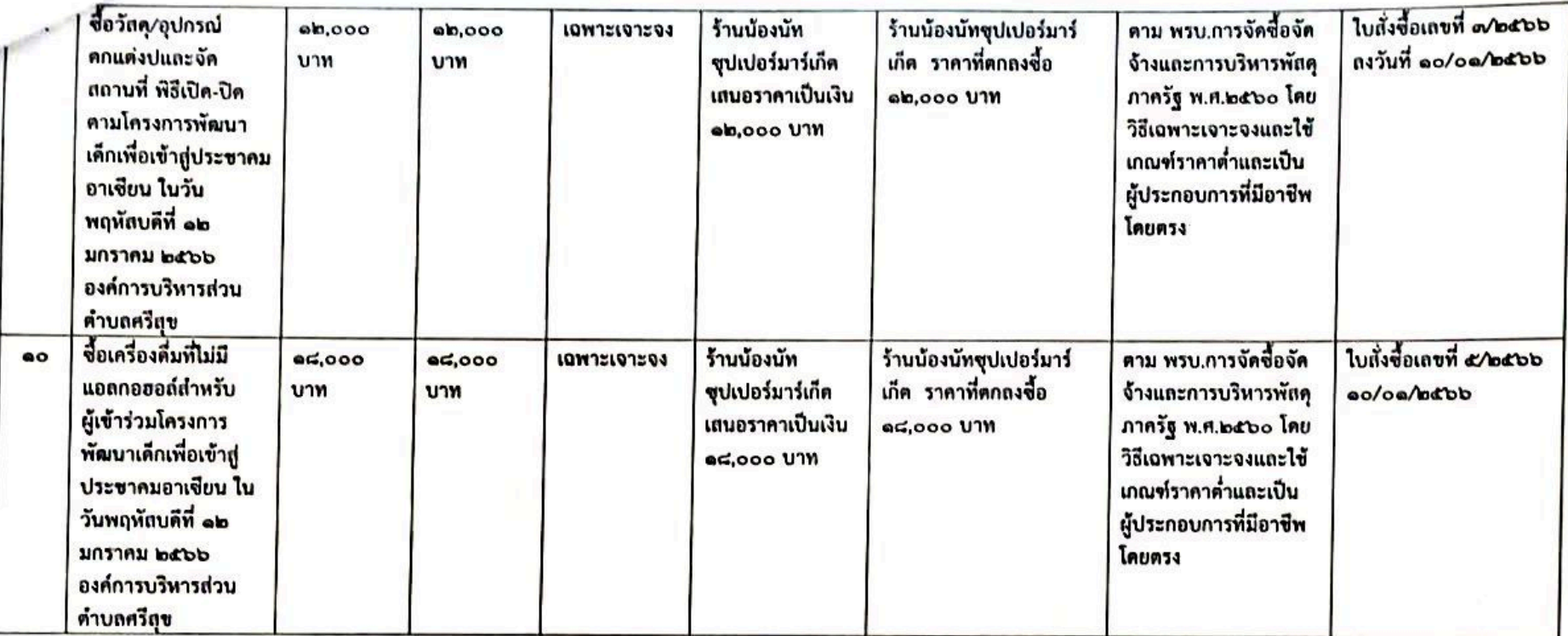

## สรุปผลการจัดซื้อจัดจ้างประจำเดือน กุมภาพันธ์ ๒๕๖๖

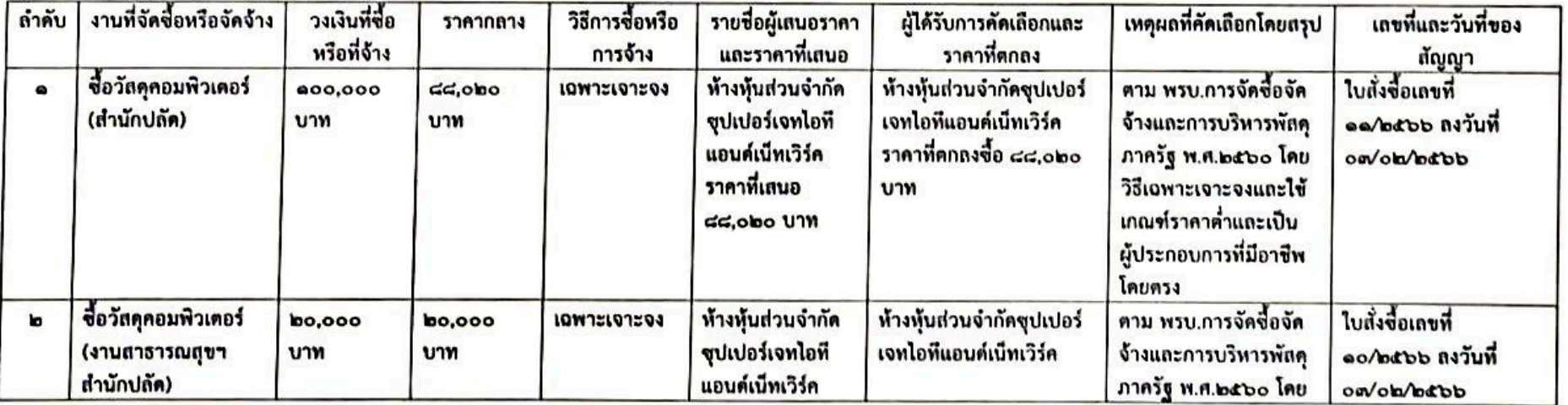

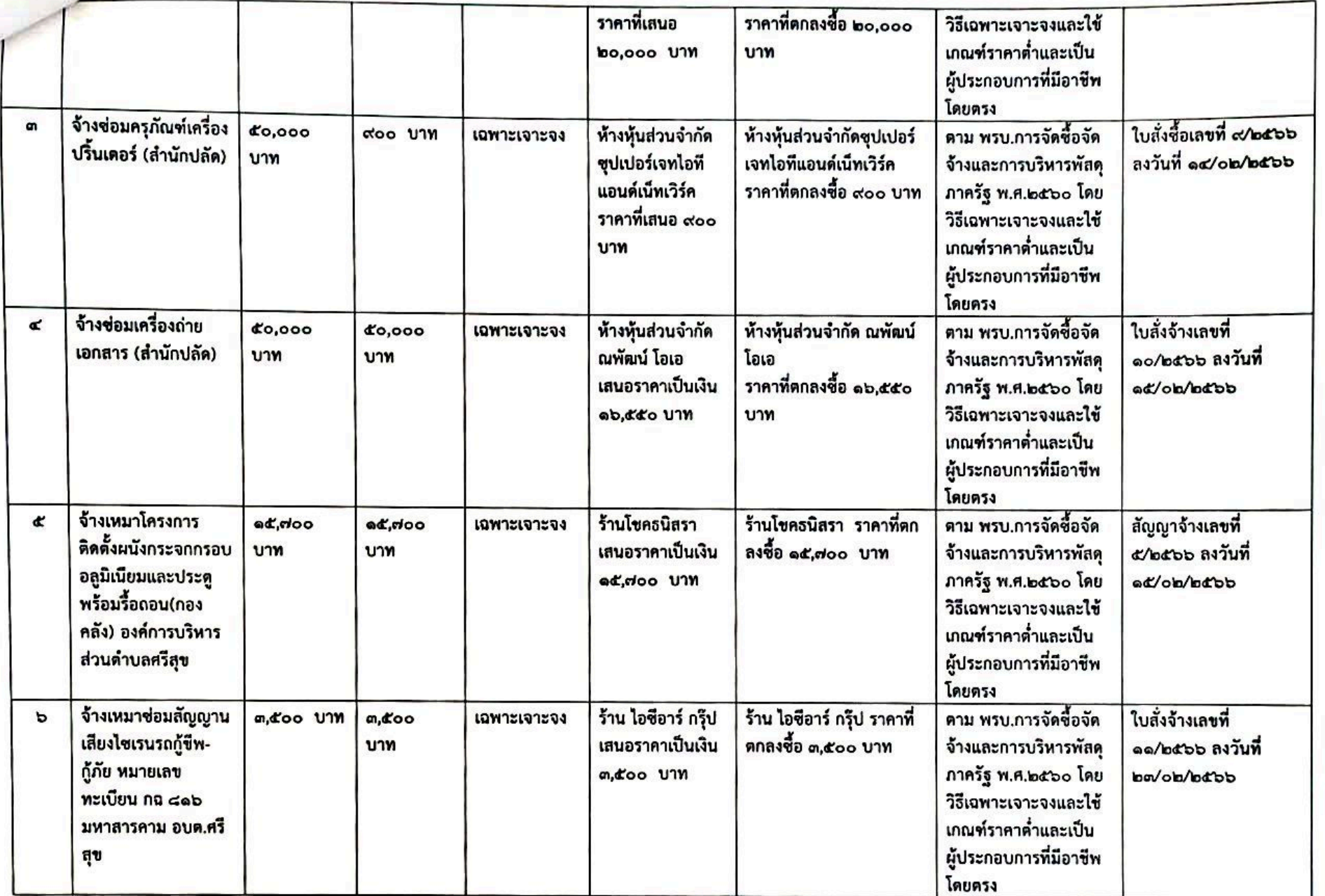

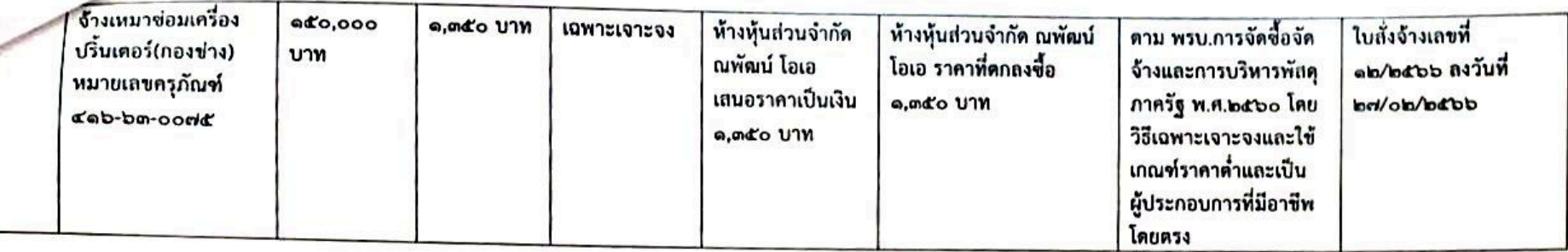

## สรุปผลการจัดซื้อจัดจ้างประจำเดือน มีนาคม ๒๕๖๖

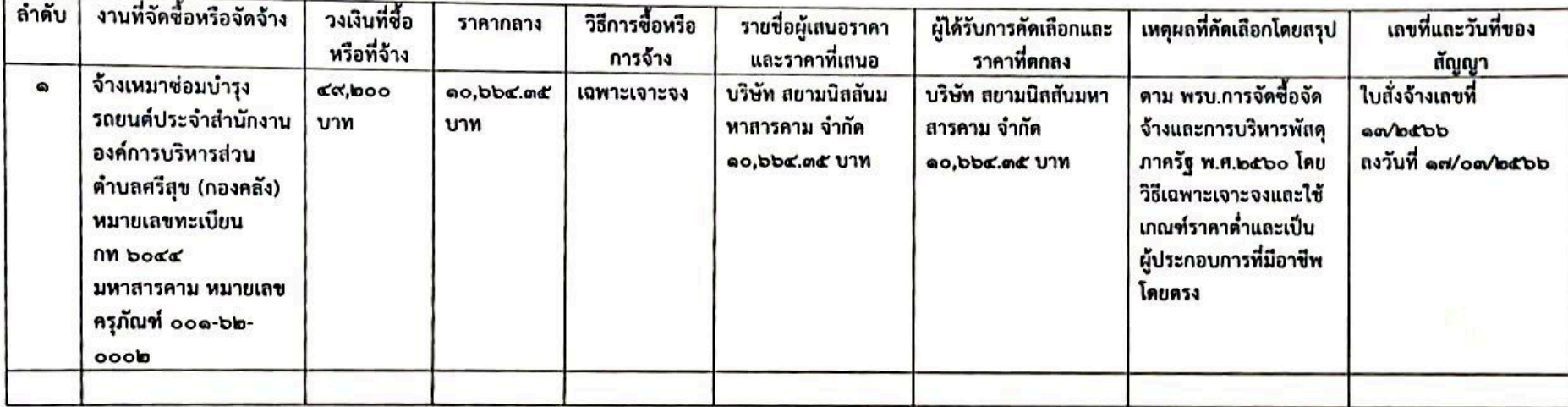